<span id="page-0-0"></span>Jean-Pierre Becirspahic Lycée Louis-Le-Grand

Analyser un algorithme, c'est évaluer les ressources nécessaires à son exécution :

- quantité de mémoire requise ;
- temps de calcul à prévoir.

Analyser un algorithme, c'est évaluer les ressources nécessaires à son exécution :

- quantité de mémoire requise ;
- temps de calcul à prévoir.

Il est nécessaire de préciser les instructions élémentaires disponibles :

- opérations arithmétiques ;
- comparaisons de données ;
- transferts de données ;
- instructions de contrôle.

mais même ainsi, nous ne sommes pas assurés qu'elles se réalisent en coût constant.

Analyser un algorithme, c'est évaluer les ressources nécessaires à son exécution :

- quantité de mémoire requise ;
- temps de calcul à prévoir.

Il est nécessaire de préciser les instructions élémentaires disponibles :

- opérations arithmétiques ;
- comparaisons de données ;
- transferts de données ;
- instructions de contrôle.

mais même ainsi, nous ne sommes pas assurés qu'elles se réalisent en coût constant.

Les entiers python sont de type long : les opérations arithmétiques ne sont pas de coût constant.

 $\rightarrow$  Sauf mention contraire on les supposera de taille bornée.

Analyser un algorithme, c'est évaluer les ressources nécessaires à son exécution :

- quantité de mémoire requise ;
- temps de calcul à prévoir.

Il est nécessaire de préciser les instructions élémentaires disponibles :

- opérations arithmétiques ;
- comparaisons de données ;
- transferts de données ;
- instructions de contrôle.

mais même ainsi, nous ne sommes pas assurés qu'elles se réalisent en coût constant.

La comparaison entre chaînes de caractères n'est pas de coût constant.

 $\rightarrow$  Seule la comparaison entre deux caractères sera supposée de coût constant.

Analyser un algorithme, c'est évaluer les ressources nécessaires à son exécution :

- quantité de mémoire requise ;
- temps de calcul à prévoir.

Il est nécessaire de préciser les instructions élémentaires disponibles :

- opérations arithmétiques ;
- comparaisons de données ;
- transferts de données ;
- instructions de contrôle.

mais même ainsi, nous ne sommes pas assurés qu'elles se réalisent en coût constant.

La recopie d'un tableau entier n'est pas de coût constant.

 $\rightarrow$  Seule la copie d'une case d'un tableau sera supposée de coût constant.

Analyser un algorithme, c'est évaluer les ressources nécessaires à son exécution :

- quantité de mémoire requise ;
- temps de calcul à prévoir.

Quelques questions restent en suspens :

- coût de l'ajout d'un élément dans un tableau (méthode append) ?
- coût de la suppression d'un élément dans un tableau (méthode pop) ?

Pour y répondre, il faut étudier sur l'implémentation des tableaux en PY-**THON** 

## Notations mathématiques

La taille de l'entrée est un (ou plusieurs) entiers dont dépendent les paramètres du problème :

- nombre d'éléments d'un tableau ;
- nombre de bits nécessaire à la représentation des données ;
- nombre de sommets et d'arêtes d'un graphe ;
- etc.

## Notations mathématiques

La taille de l'entrée est un (ou plusieurs) entiers dont dépendent les paramètres du problème :

- nombre d'éléments d'un tableau ;
- nombre de bits nécessaire à la représentation des données ;
- nombre de sommets et d'arêtes d'un graphe ;
- etc.

Pour exprimer l'ordre de grandeur du nombre d'opérations élémentaires requis par l'algorithme, on utilise les notations de LANDAU :

• 
$$
f(n) = O(\alpha_n) \iff \exists B > 0 \mid f(n) \leq B\alpha_n
$$

- $f(n) = \Omega(\alpha_n) \iff \exists B > 0 \mid f(n) \geq B\alpha_n$
- $f(n) = \Theta(\alpha_n) \iff f(n) = \Theta(\alpha_n)$  et  $f(n) = \Omega(\alpha_n)$

## Notations mathématiques

La taille de l'entrée est un (ou plusieurs) entiers dont dépendent les paramètres du problème :

- nombre d'éléments d'un tableau ;
- nombre de bits nécessaire à la représentation des données ;
- nombre de sommets et d'arêtes d'un graphe ;
- etc.

Pour exprimer l'ordre de grandeur du nombre d'opérations élémentaires requis par l'algorithme, on utilise les notations de LANDAU :

• 
$$
f(n) = O(\alpha_n) \iff \exists B > 0 \mid f(n) \leq B\alpha_n
$$

• 
$$
f(n) = \Omega(\alpha_n) \iff \exists B > 0 \mid f(n) \geq B\alpha_n
$$

• 
$$
f(n) = \Theta(\alpha_n) \iff f(n) = \Theta(\alpha_n)
$$
 et  $f(n) = \Omega(\alpha_n)$ 

La notation la plus fréquente est le O, en sous-entendant qu'il existe des configurations de l'entrée pour lesquelles  $f(n)$  est effectivement proportionnel à  $\alpha_n$ .

### Ordre de grandeur et temps d'exécution

En s'appuyant sur une base de  $10^9$  opérations par seconde on obtient :

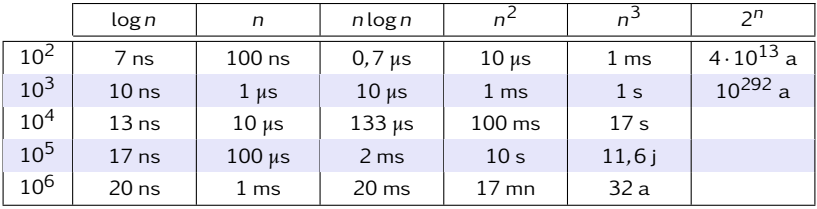

## Ordre de grandeur et temps d'exécution

En s'appuyant sur une base de  $10^9$  opérations par seconde on obtient :

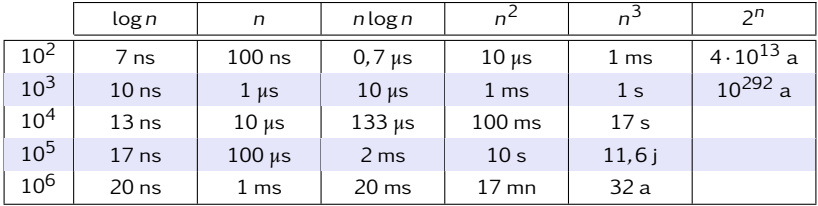

Les coûts raisonnables sont les coûts :

- logarithmique en  $O(log n)$ ;
- linéaire en  $O(n)$ ;
- semi-linéaire en  $O(n \log n)$ ;
- quadratique en  $O(n^2)$ .

Au delà, les coûts sont prohibitifs.

Une structure de données spécifie la façon de représenter des données en mémoire en décrivant :

- la manière d'attribuer de la mémoire à cette structure ;
- la façon d'accéder aux données qu'elle contient.

Une structure de données spécifie la façon de représenter des données en mémoire en décrivant :

- la manière d'attribuer de la mémoire à cette structure ;
- la façon d'accéder aux données qu'elle contient.

Lorsque la quantité de mémoire allouée est fixée au moment de la création la structure de données est statique.

Lorsque l'attribution de la mémoire peut varier au cours du temps, la structure de données est dynamique.

Lorsque le contenu d'une structure de donnée est modifiable, la structure de donnée est mutable.

Une structure de données spécifie la façon de représenter des données en mémoire en décrivant :

- la manière d'attribuer de la mémoire à cette structure ;
- la façon d'accéder aux données qu'elle contient.

Lorsque la quantité de mémoire allouée est fixée au moment de la création la structure de données est statique.

Lorsque l'attribution de la mémoire peut varier au cours du temps, la structure de données est dynamique.

Lorsque le contenu d'une structure de donnée est modifiable, la structure de donnée est mutable.

En python la classe *list* est dynamique et mutable :

```
\gg 1 = [1, 2, 3]
\gg l.append(4)
\gg \sqrt{0} = 5>>> l
[5, 2, 3, 4]
```
Une structure de données spécifie la façon de représenter des données en mémoire en décrivant :

- la manière d'attribuer de la mémoire à cette structure ;
- la façon d'accéder aux données qu'elle contient.

Lorsque la quantité de mémoire allouée est fixée au moment de la création la structure de données est statique.

Lorsque l'attribution de la mémoire peut varier au cours du temps, la structure de données est dynamique.

Lorsque le contenu d'une structure de donnée est modifiable, la structure de donnée est mutable.

En PYTHON les classes tuple et str sont statiques et non mutables :

```
\gg t = (1, 2, 3)
\gg t.append(4)
AttributeError: 'tuple' object has no attribute 'append'
\gg t[0] = 5
TypeError: 'tuple' object does not support item assignment
```
Une structure de données spécifie la façon de représenter des données en mémoire en décrivant :

- la manière d'attribuer de la mémoire à cette structure ;
- la façon d'accéder aux données qu'elle contient.

Les structures de données classiques appartiennent le plus souvent aux familles suivantes :

- les structures linéaires (listes, tableaux, piles, files) ;
- les matrices ou tableaux multidimensionnels ;
- les structures arborescentes (arbres binaires) ;
- les structures relationnelles (bases de données ou graphes).

Les tableaux forment une suite de variables de même type associées à des emplacements consécutifs de la mémoire :

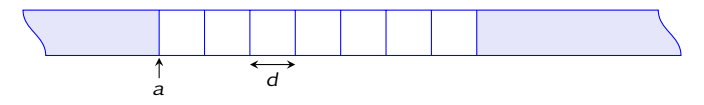

- un tableau est une structure de donnée statique mutable ;
- les éléments du tableau sont accessibles en lecture et en écriture en temps constant  $O(1)$ .

Les tableaux existent en python : c'est la classe *array* fournie par la bibliothèque numpy.

Les listes associent à chaque donnée un pointeur indiquant la localisation dans la mémoire de la donnée suivante :

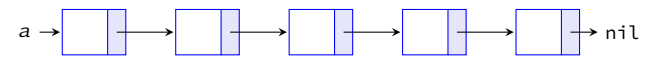

- une liste est une structure de donnée dynamique (souvent non mutable) ;
- $\bullet\,$  le  $n^{\mathrm{e}}$  élément d'une liste est accessible en temps  $\mathrm{O}(n).$

Les listes n'existent pas en python (la classe list n'est pas une liste chaînée).

Les listes associent à chaque donnée un pointeur indiquant la localisation dans la mémoire de la donnée suivante :

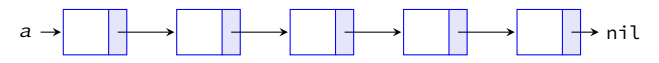

- une liste est une structure de donnée dynamique (souvent non mutable) ;
- $\bullet\,$  le  $n^{\mathrm{e}}$  élément d'une liste est accessible en temps  $\mathrm{O}(n).$

Les listes n'existent pas en python (la classe list n'est pas une liste chaînée).

Il existe d'autres types de listes : listes doublement chaînées permettant l'accès à la donnée précédente, listes circulaires dans lesquelles la dernière case pointe vers la première, etc.

Les listes associent à chaque donnée un pointeur indiquant la localisation dans la mémoire de la donnée suivante :

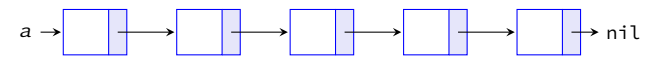

- une liste est une structure de donnée dynamique (souvent non mutable) ;
- $\bullet\,$  le  $n^{\mathrm{e}}$  élément d'une liste est accessible en temps  $\mathrm{O}(n).$

Les listes n'existent pas en python (la classe list n'est pas une liste chaînée).

Il existe d'autres types de listes : listes doublement chaînées permettant l'accès à la donnée précédente, listes circulaires dans lesquelles la dernière case pointe vers la première, etc.

Il existe enfin des structures de données qui tentent de concilier les avantages des tableaux (accès des éléments en coût constant) et des listes (structure dynamique) : la classe *list* en est un exemple.

Les principales opérations et méthodes qui mutent une liste sont :

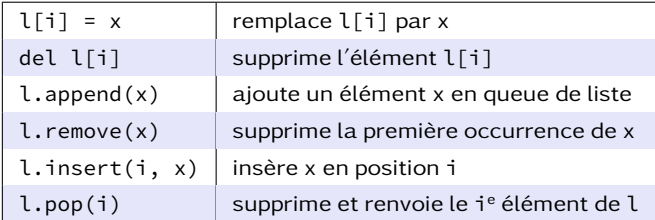

Chacune de ses opérations a un coût, qui nous est pour l'instant inconnu.

Les principales opérations et méthodes qui mutent une liste sont :

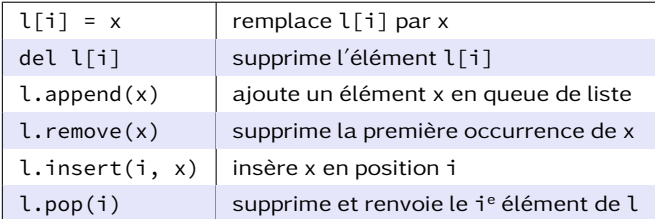

Chacune de ses opérations a un coût, qui nous est pour l'instant inconnu.

On peut procéder par expérimentation en mesurant le temps mis :

- pour insérer n fois en queue de liste par la méthode append ;
- pour insérer n fois en tête de liste par la méthode insert  $(0, )$ ; et en faisant varier n.

Les principales opérations et méthodes qui mutent une liste sont :

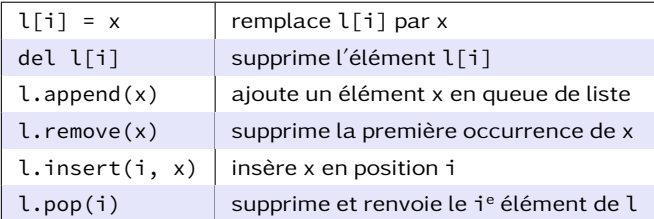

Chacune de ses opérations a un coût, qui nous est pour l'instant inconnu.

Scripts à tester pour différentes valeurs de n :

```
l = \lceilfor i in range(n):
    l.append(0)
```

```
l = \lceilfor i in range(n):
    l.insert(0, 0)
```
Comparaison des méthodes append et insert

Temps d'exécution pour insérer n fois en queue de liste par la méthode append :

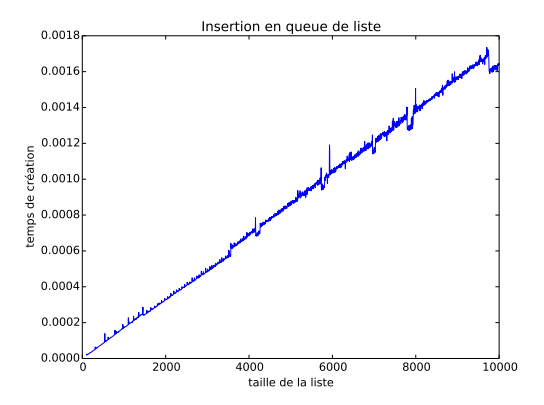

Le coût temporel du script est proportionnel à n ;  $\rightarrow$  la méthode append semble de coût constant.

Comparaison des méthodes append et insert

Temps d'exécution pour insérer n fois en tête de liste par la méthode insert :

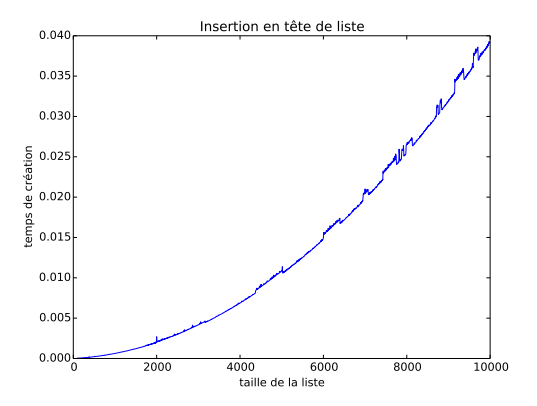

Le coût temporel ne croît pas linéairement avec n ;

 $\rightarrow$  le coût de la méthode insert semble dépendre de la taille de la liste.

Création et mutation d'une liste

Lorsqu'on crée une liste de taille *`*, un espace mémoire légèrement plus grand est alloué.

 $l = [ 'a', 2, 3.14 ]$ 

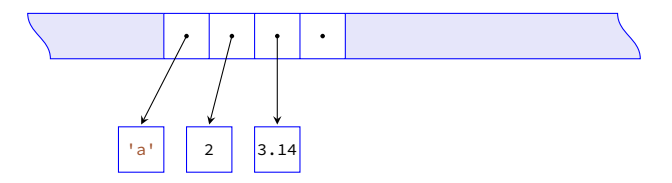

Création et mutation d'une liste

Puisqu'il s'agit d'un tableau, chaque modification de valeur s'exécute en  $O(1)$ .

 $l[1] = 5$ 

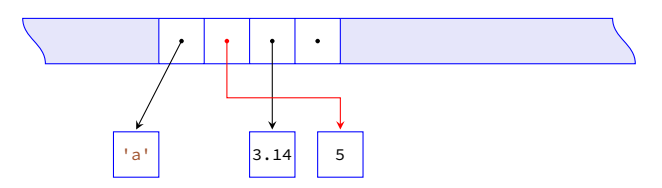

#### Création et mutation d'une liste

Les espaces libres sont alloués au fur et à mesure que la liste s'agrandit, en O(1) tant qu'il reste de l'espace.

l.append(8)

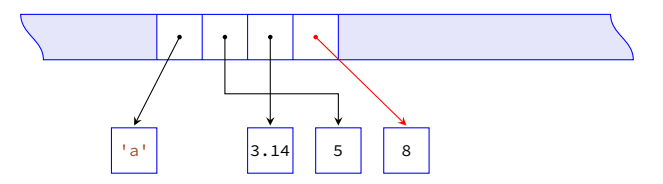

#### Création et mutation d'une liste

S'il n'y a plus d'espace libre, la liste est redimensionnée en lui allouant un espace plus grand [...]

 $l.insett(1, 'b')$ 

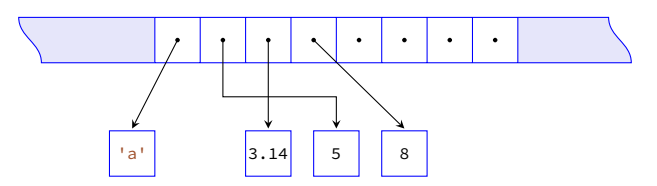

#### Création et mutation d'une liste

[...] un nouveau pointeur est ensuite créé et les pointeurs existants modifiés, ce qui se réalise en  $O(n)$ .

```
l.insett(1, 'b')
```
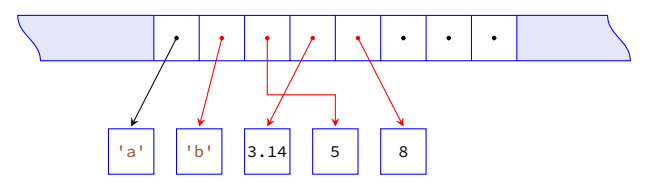

Création et mutation d'une liste

La suppression en queue de liste par la méthode pop() se réalise en  $O(1)$ .

 $x = l.pop()$ 

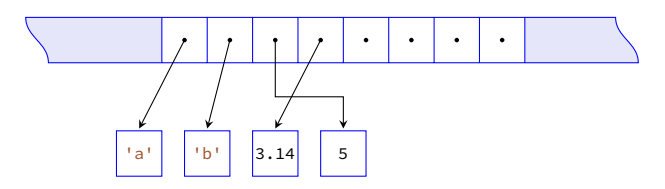

Création et mutation d'une liste

La suppression d'un élément quelconque de la liste se réalise en  $O(n)$  (il faut modifier les pointeurs) [...]

l.remove('b')

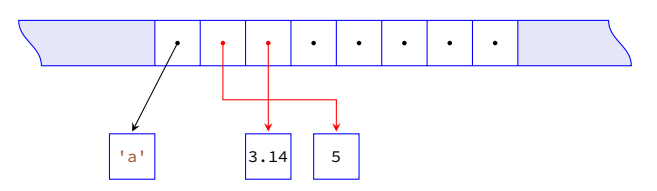

Création et mutation d'une liste

[...] en outre, lorsque la liste devient trop petite on libère une partie de l'espace alloué.

l.remove('b')

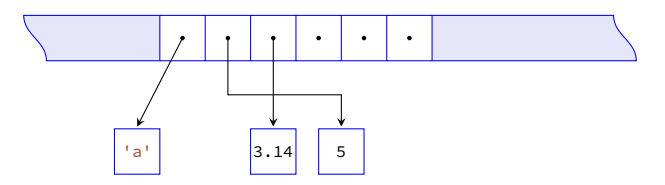

## La classe list de PYTHON

Création et mutation d'une liste

[...] en outre, lorsque la liste devient trop petite on libère une partie de l'espace alloué.

l.remove('b')

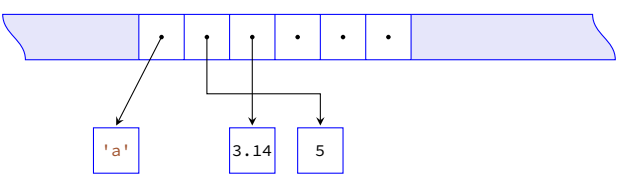

Compte tenu de cette description, on peut établir les coûts suivants :

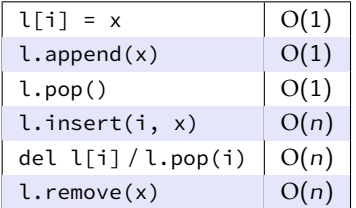

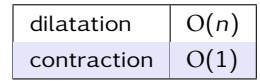

Complexité amortie

Peut-on parler de coût constant pour append alors que ponctuellement va se produire un redimensionnement de coût linéaire ?

Complexité amortie

Peut-on parler de coût constant pour append alors que ponctuellement va se produire un redimensionnement de coût linéaire ? Considérons de nouveau le script :

```
l = \lceilfor i in range(n):
    l.append(0)
```
Pour évaluer son coût, on dénombre les n ajouts en queue de liste et les redimensionnements à chaque fois que la taille de la liste a atteint 1, 2, 4, 8, 16, ..., 2<sup>p−1</sup> avec 2<sup>p−1</sup> < n ≤ 2<sup>p</sup>.

Complexité amortie

Peut-on parler de coût constant pour append alors que ponctuellement va se produire un redimensionnement de coût linéaire ? Considérons de nouveau le script :

```
l = \lceilfor i in range(n):
    l.append(0)
```
Pour évaluer son coût, on dénombre les n ajouts en queue de liste et les redimensionnements à chaque fois que la taille de la liste a atteint 1, 2, 4, 8, 16, ..., 2<sup>p−1</sup> avec 2<sup>p−1</sup> < n ≤ 2<sup>p</sup>. Coût des insertions :  $O(1 + 1 + \cdots + 1) = O(n)$ ; Coût des redimensionnements :  $O(1+2+4+\cdots+2^{p-1}) = O(2^p-1) = O(n)$ . Le coût du script reste linéaire.

On dira que la complexité amortie de la méthode append est un  $O(1)$ .

Complexité amortie

Extrait du code source Cpython :

```
list_resize:
    new allocated = (newsize >> 3) + (newsize < 9 ? 3 : 6)
    new_allocated += newsize
```
Si n désigne la taille de la liste, le nombre d'emplacements mémoire alloués sera donc égal à :

$$
n + \left\lfloor \frac{n}{8} \right\rfloor + \begin{cases} 3 & \text{si } n < 9 \\ 6 & \text{sinon} \end{cases}
$$

Les redimensionnements du script ont lieu lorsque la taille de la liste atteint :

0*,*4*,*8*,*16*,*25*,*35*,*46*,*58*,*72*,*88*,*106*,*126*,*148*,*173*,*201*,*233*,*269*,*309*, ...*

#### Piles et files

• Les piles sont fondées sur le principe LIFO (Last In, First Out).

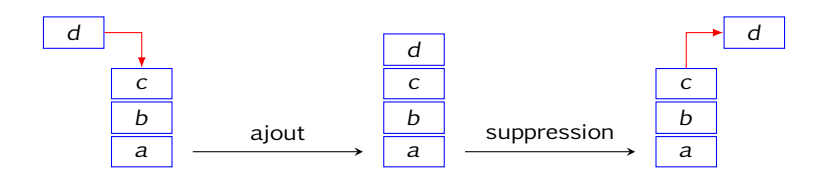

#### Piles et files

- Les piles sont fondées sur le principe LIFO (Last In, First Out).
- Les files sont fondées sur le principe FIFO (First In, First Out).

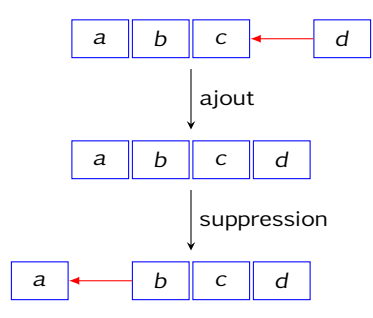

### Piles et files

- Les piles sont fondées sur le principe LIFO (Last In, First Out).
- Les files sont fondées sur le principe FIFO (First In, First Out).

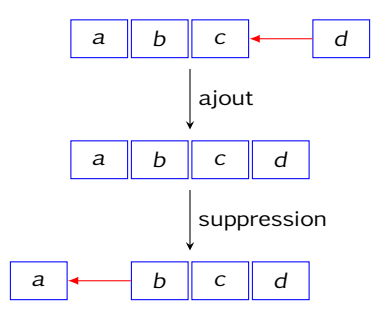

Une réalisation concrète de ces structures doit fournir dans l'idéal :

- une fonction de création d'une pile/file vide ;
- deux fonctions d'ajout et de suppression à coût constant;
- une fonction vérifiant si une pile/file est vide.

#### à partir d'une liste python

On utilise une liste pour représenter une pile, en utilisant append pour empiler et pop() pour dépiler, ce qui garantit un coût amorti constant.

```
class Pile:
    def __init__(self):
        self.1st = []def empty(self):
        return self.lst == []
    def push(self, x):
        self.lst.append(x)
    def pop(self):
        if self.empty():
            raise ValueError("pile vide")
        return self.lst.pop()
```
à partir d'une liste python

On utilise une liste pour représenter une pile, en utilisant append pour empiler et pop() pour dépiler, ce qui garantit un coût amorti constant.

Exemple d'utilisation :

```
>> p = Pile()
>>> for i in range(1, 11):
... p.push(i)
>>> while not p.empty():
... print(p.pop(), end=' − ')
10 - 9 - 8 - 7 - 6 - 5 - 4 - 3 - 2 - 1
```
- Lors de la création d'une pile, c'est la méthode \_\_init\_\_ qui est exécutée.
- L'instance de classe doit apparaître en premier argument des méthodes mais n'apparait dans les paramètres de ces dernières lorsqu'on les utilise.

à partir d'une liste chaînée

On commence par définir la classe Cell.

```
class Cell:
   def __init__(self, x):
        self.val = xself.next = None
```
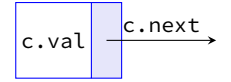

à partir d'une liste chaînée

On commence par définir la classe Cell. Puis on définit la classe Pile.

```
class Cell:
   def __init__(self, x):
        self.val = xself.next = None
```
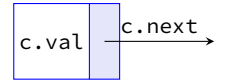

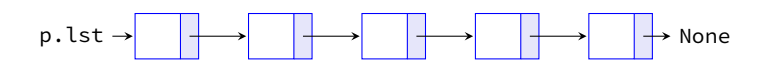

à partir d'une liste chaînée

On commence par définir la classe Cell. Puis on définit la classe Pile.

```
class Pile:
    def __init__(self):
        self.lst = None
    def empty(self):
        return self.lst is None
    def push(self, x):
        c = \text{Cell}(x)c.next = self.lst
        self.1st = cdef pop(self):
        if self.empty():
            raise ValueError("pile vide")
        c =self.lst
        self.1st = c.nextreturn c.val
```
à l'aide d'un tableau de taille fixe

On maintient deux curseurs indiquant la tête et la queue de la file dans le tableau. Les éléments seront retirés à la tête et ajoutés à la queue.

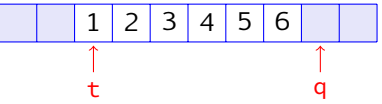

à l'aide d'un tableau de taille fixe

On maintient deux curseurs indiquant la tête et la queue de la file dans le tableau. Les éléments seront retirés à la tête et ajoutés à la queue.

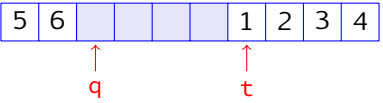

Le tableau est rempli de façon circulaire : on peut avoir q *<* t.

à l'aide d'un tableau de taille fixe

On maintient deux curseurs indiquant la tête et la queue de la file dans le tableau. Les éléments seront retirés à la tête et ajoutés à la queue.

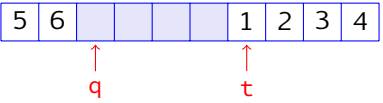

Le tableau est rempli de façon circulaire : on peut avoir q *<* t.

Problème : comment distinguer une file vide d'une file pleine ?

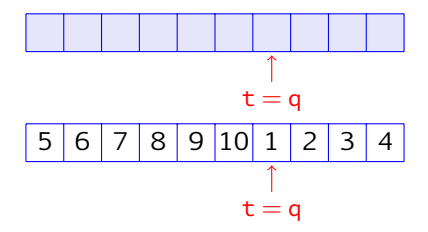

à l'aide d'un tableau de taille fixe

On maintient deux curseurs indiquant la tête et la queue de la file dans le tableau. Les éléments seront retirés à la tête et ajoutés à la queue.

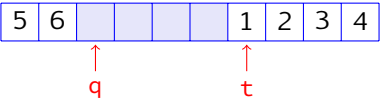

Le tableau est rempli de façon circulaire : on peut avoir q *<* t.

Problème : comment distinguer une file vide d'une file pleine ?

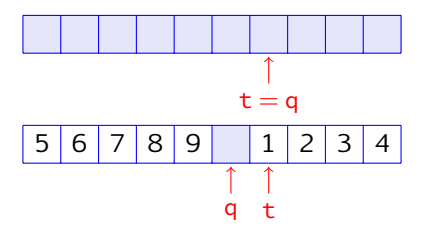

Solution : on ne remplit pas la dernière case du tableau ;  $q = t$  caractérise la file vide et q =  $t - 1$  mod *n* la file pleine.

à l'aide d'un tableau de taille fixe

```
class File:
    """ définition d'une file à l'aide d'un tableau """
    def __init__(self, n):
        self.lst = [None] * nself.size = nself.t = 0self.q = \thetadef empty(self):
        return self.t == self.q
    def full(self):
        return (self.q + 1) % self.size == self.t
[\ldots]
```
à l'aide d'un tableau de taille fixe

```
class File:
    """ définition d'une file à l'aide d'un tableau """
    def __init__(self, n):
        self.lst = [None] * nself.size = nself.t = 0self.q = \theta[\ldots]def add(self, x):
        if self.full():
            raise ValueError("file pleine")
        self.lst[self.q] = x
        self.q = (self.q + 1) % self.size
    def take(self):
        if self.empty():
            raise ValueError("file vide")
        x = self.lst[self.t]self.t = (self.t + 1) % self.size
        return x
```
à l'aide d'un tableau de taille fixe

#### Exemple d'utilisation :

```
>>> f = File(20) # la file peut contenir au maximum 19 éléments
>>> for i in range(1, 11):
... f.add(i)
>>> while not f.empty():
... print(f.take(), end=' − ')
1 - 2 - 3 - 4 - 5 - 6 - 7 - 8 - 9 - 10 -
```
à l'aide d'un tableau de taille fixe

Exemple d'utilisation :

```
>>> f = File(20) # la file peut contenir au maximum 19 éléments
>>> for i in range(1, 11):
... f.add(i)
>>> while not f.empty():
... print(f.take(), end=' − ')
1 - 2 - 3 - 4 - 5 - 6 - 7 - 8 - 9 - 10 -
```
Cette solution présente une contrainte : passer en paramètre la taille du tableau à utiliser lors de la création de la file. D'autres solutions existent, par exemple en utilisant une liste doublement chaînée ou une liste circulaire, ne présentant pas cette contrainte.